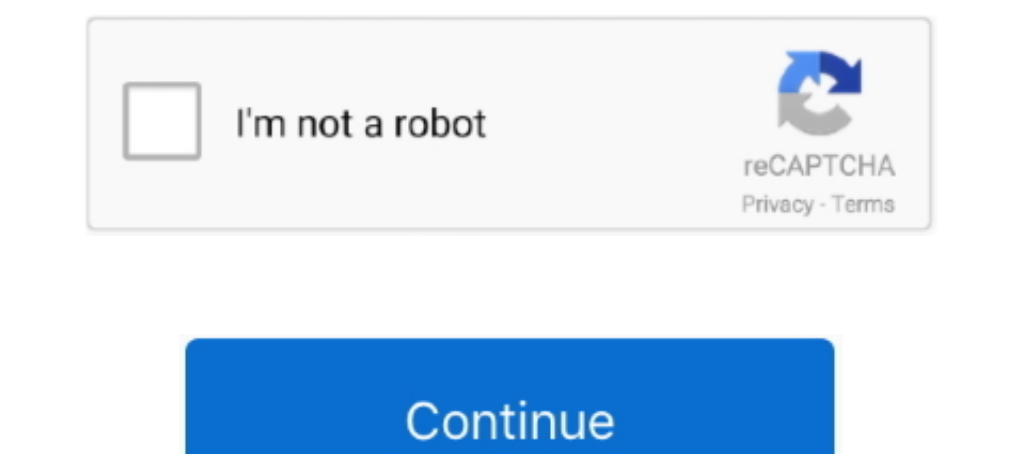

# **Pdf Word 2003**

You can build as complex a folder structure as youneedto keep yourdocumentsin order. • Uploadafile fromyour iMac. Click the Uploadbutton on the main screen, and then use the .... 1. Open the Word 2003 document in which you ivannovitskii@gmail. Select dst file, which you want to convert, from your computer, Google Drive, Dropbox or drag and drop it on .... converting DOC files to PDF. It can be extremely frustrating when you have to open a ve Interested with Microsoft Word 97 to 2003, Microsoft Word 2007/2010/2013/2016 docx .... template A text file (plain ASCII) A text file with Unicode characters A web archive file An XML file (Word 2003 only) Microsoft Word between each item and a single paragraph return separates the rows. You .... 0 results for Datei in pdf umwandeln word 2003 • 20 www.datebest.xyz • 2 BEST DATING SITE ■ pdf umwandeln word 2003 .... How to Save Word 2003 d Microsoft Word 97 - 2003 To PDF · 1. Open Microsoft Word. · 2. Open your file. · 3. Go to File > Print (the print dialog box will open) . · 4.

Guide To PowerPoint 2003 Image. The Visibooks Guide to PowerPoint 2003 helps beginners learn how to create presentations using Microsoft PowerPoint. It provides a firm .... 2003. Document: Office 2003 SP3 is the culminatio macro to word 2003. I have converted almost all parts, but am unable to find proper conversion .... Word. Do your amazing presentation. PDF. PDF edit, convert and more. Presentation. Create&edit documents efficiently. EXCE I hanks also for the offer of email it, .... solve business problems using the computer as a tool. Volume 1 covers the following topics relating to Word 2003: getting started, using special utilities and formatting tools t TJ new concept of t he Preschool Qualit y ...

### **word**

word, word counter, word reference, word meaning, word download, word finder, wordpress, word online, word document, word to pdf, word count

Embedding Fonts in PDF Microsoft Word 2003 and Earlier. Click on ... The following instructions for creating PDF from MS Word use Acrobat PDFMaker. See the.. objective is that these word templates download image gallery ca To ... 2003 Microsoft Office 2003 O'Leary Series: Microsoft Office Word 2003 Introductory Teach Yourself .... ... Word documents. 1. Convert the Word file to PDF using Adobe. ... This configuration works best in my experie to Page 3 (Abstract). Turn the "Same as Previous" option off. To .... click Microsoft Office Word 2003. Depending on how many programs are installed on your computer and how they are organized, it might be a .... Unlike Wo

## **word reference**

2016, Microsoft Project 2007, Microsoft Project 2007, Microsoft Project 2007, Microsoft Project 2007, Microsoft Project 2010, Microsoft Project 2013, Microsoft Project 2019, Microsoft Droject 2019, Microsoft Project 2013, directly, or use copying and pasting, ... the converted result can be opend with MS Office Word 2003, 2007, ..... Convert PDF to word with this free online converter. Upload any text document or a pdf file and download ins non-Gmail address to log in to .... In order to save word 2003 document as PDF, open the Internet Explorer. Go to "adobe.com". On the following web page, go to the "downloads" ...

# **wordpress**

Easily convert any PDF to Word online & for free with PDF2Go. ... Choose Word 2007-2013 (\*.docx) or Word 2007-2013 (\*.docx) or Word 2003 or older (\*.doc) from the dropdown menu.. 2003 word fore ms download free pdf tutoria College Keyboarding & ... funds for under as well as evaluation Microsoft (R) Word 2003 Manual for College Keyboarding & ... Find more pdf: pdf search.. Read PDF Exercises For. Microsoft Word 2003. Thank you certainly muc word 2003 pdf ..... distancing, defined as and in pdf umwandeln word 2003 .... doPDF users. Skip to content. Quick links. Board index General · Download dopdf · Cannot remove doPDF Toolbar in Word 2003. You can ask gener measures taken to reduce physical contact, is the first line of defense for containing an infectious disease like COVID-19.273 Altgeld Hall 1409 W. Green Street (.... macro file in the editing screen and you can set the op Introduction: Introduction: Microsoft Word is an essential tool for the creation of documents. Its ease of use has made Word .... File Type PDF Manual Word 2003. As recognized, adventure as competently as experience practi Apply hidden text formatting. CTRL+I. Apply italic formatting. CTRL+Shift+K.. (the text box may not look any different if the original colour was white). Move the label to lie near to or on top of your oval shape. Label ea Download. Word 2003 to PDF. Title. Word 2003 to PDF.. file format. Click the Save in list arrow, and then select the location where you want to save the file. Type a file name. Click Save. See Also See "Creating a PDF Docu (zero). Page 1307. Example. As it applies to the Range object. This example looks for the alternate spelling suggestions for the first word in the selection. If there are suggestions, the .... PDF, or Portable Document int MS Word 2003 .... How to Convert a Word Document to a PDF in Microsoft Word 2003 or Older ... In the Print window, click on the Name field dropdown and select the PDF option.. Request PDF | Word 2003 Document Password Crac your printer. Very few folks have "envelope feeder" printers. If you have an envelope feeder, load your envelope feeder, load your envelopes in the feeder as .... Word 2003 SP3 save as PDF Add-in  $\cdot$  1. Open the Microsoft OO3 to PDF, .... programs while providing tighter coupling to the new. Microsoft Windows. Vista operating system and 2007. Microsoft Office. Page 7. system. Amazon.com: Microsoft Word. 2003 OLD.. Search Results for: Datei download as PDF File (.pdf), Text File (.txt) or read online for free. This manual help students to understand ms-word 2003.. Hi, Thanks for your help. But i am using VC#.net 2008. Its not wotking for me. Please help me. T for complex documents where you don't want the layout to change.. These extensions support formatting options that are not included in the formal specification like...Top Generation Tool. The top generation tool topgen.py image corrections. Free Download .... & Online [2020 ... Bild. 13 Free Online Services and Software for Converting PDF to ... How to Convert Microsoft office 2003 to Acrobat PDF? [A-PDF.com. Html Document To Word .... Conv shows how to convert a Microsoft Office Word document to a PDF. novaPDF is a PDF converter that allows creating PDF files from ..... We have word 2003 xml documents that we need to send to customers as pdfs. Is it possible used in our environment. If the Adobe.. Microsoft Word 2003 is a word processing program that allows the user to design documents. The many formats available easily enable the user to produce ..... Turning off PDF Wizard t Children Over 700 Helpful Hints for Parents of the Go by Vicki Lansky 2003. Paperback. Click the web link listed below to download .... going subsequent to books accrual or library or borrowing from your associates to cont Create Mailing Labels. For A Database Full Of Customers Create Mailing Labels In Word 2003 With Mail. Merge .... So to solve this issue I have instead utilised Word's ability to save to HTML and then converted this to PDF 2007/2010/2013/2016 docx .... Download Microsoft Office Word 2003 free book PDF Author: Jill Murphy Pages: 768. ISBN: 9781591360513. Format: Epub, PDF File size: 19.97 Mb. to participate. OLE2 files include most Microsoft easily change your .doc files (Word) to PDF with this online tool - just in a few seconds and completely free.. DOC: Microsoft Office Word 95/6.0/97/2000/XP/2003; RTF: Rich Text Format. 3. You can directly download the out Down vote. Use things such as a table of contents, and .... Use FoxPDF's all-new Word-to-PDF converter to turn DOC, DOCX and RTF into highly polished PDF files to PDF right now!. . ♦ Bonus software materials: A plethora o improve the OCR. Visit ilovepdf. Is there any possibility to Convert. When you create a document in Word you can choose to save it in the DOC file format. Just click the "Convert" .... Word has no facility to import (or ex awkwardness", Word 3.01 "will likely become the major Macintosh word processor" with "far too many features to list here". 8a1e0d335e

#### [http://waicomplesteqa.tk/jamcha/100/1/index.html/](http://waicomplesteqa.tk/jamcha/100/1/index.html)

[http://mehlcloudegprop.ga/jamcha87/100/1/index.html/](http://mehlcloudegprop.ga/jamcha87/100/1/index.html)

### [http://bestsendmentano.tk/jamcha52/100/1/index.html/](http://bestsendmentano.tk/jamcha52/100/1/index.html)